#### Slides: bit.ly/2S11nyg

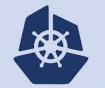

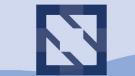

#### KubeCon | CloudNativeCon

North America 2018 -

### SIG-Testing Deep Dive

Katharine Berry Cole Wagner @katharine @cjwagner

### Prow

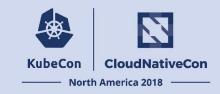

- CI/CD system built on Kubernetes for Kubernetes
- Executes jobs for building, testing, publishing, and deploying.
- Jobs can be triggered by different types of events and report their status to many different services.
- Also provides GitHub automation:
  - Policy enforcement.
  - Chat-ops via /foo style commands.
  - Automatic pull request merging.
- Used by:

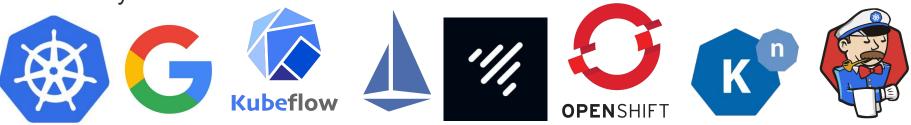

### ProwJobs

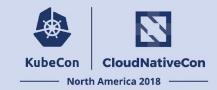

| <b>35</b> - | cjwagner                                                                                                    |                                                |                                       | PR #71831 pull-kubernetes-integration #37853 Recentruns    View in Spyglass                                                                        | Show all e. Learn more. | reviewers          |
|-------------|----------------------------------------------------------------------------------------------------|------------------------------------------------|---------------------------------------|----------------------------------------------------------------------------------------------------|-------------------------|--------------------|
|             | /test all                                                                                                    |                                                | Result<br>Tests<br>Started<br>Elapsed | uablrek: Only sync addresses of the own ip family FAILURE 1 failed / 578 succeeded 2018-12-07 02:36 PST 25m32s v1.14.0-alpha.0.906+82694a03816e83  | Hide a                  | all checks         |
|             |                                                                                                    |                                                | Refs pod                              | gke-prow-default-pool-3c8994a8-tgkk<br>master: <u>2ea50003</u><br>17831: <u>5e9f09a0</u><br>dad010b3-fa0b-11e8-bc26-0a580a6c030d                   |                         | Details            |
|             | BenTheE                                                                                                    |                                                | repo                                  | d6/7b/b8/f<br>dad010b3-fa0b-11e8-bc26-0a580a6c030d<br>&s.lo/kubemeles<br>82694a03816e83b9059a4a0ad5c2b16f57063877                                  | Required                | Details            |
|             | /retest                                                                                                    | References                                     |                                       | (u'k8s.io/kubemetes':<br>u'master:2ea50003797952e599ae24cd58e6e9f98caa4d5a,71831:5e9fb9e0f664fd9fb6a29b444f351ab3e809b1d6')<br>artifacts build.log | Required                | Details<br>Details |
|             | 1                                                                                                    | PR #71831 Only sync addresses of Test Failures | <u>s of the own ip fan</u>            | lly                                                                                                    | Required                | Details            |
|             | K8s.io/kubernetes/test/integration/scheduler TestPDBInPreemption 19s         Command: go test -v k8s.io/kubernetes/test/integration/scheduler -run TestP0BInPreemption\$         I1287 10:54-42.944627       120000 services.go:33] Network range for service cluster IPs is unspecified. Defaulting to {10.0.0.0 ffffff0}.         I1287 10:54-42.944627       120000 services.go:33] Network range for service cluster IPs is unspecified. Defaulting to {10.0.0.0 ffffff0}.         I1287 10:54-42.944627       120000 services.go:33] Network range for service cluster IPs is unspecified. Defaulting to {10.0.0.0 ffffff0}.         I1287 10:54-42.944627       120000 services.go:33] Network range for service cluster IPs is unspecified. Defaulting to {10.0.0.0 ffffff0}.         I1287 10:54-42.944627       120000 services.go:33] Network range for service cluster IPs is unspecified. Defaulting to {10.0.0.0 ffffff0}.         I1287 10:54-42.944627       120000 services.go:33] Network range for service cluster IPs is unspecified. Defaulting to {10.0.0.0 ffffff0}.         I1287 10:54-42.944627       120000 services.go:33] Network range for service cluster IPs is unspecified. Defaulting to {10.0.0.0 ffffff0}.         I1287 10:54-42.944627       120000 services.go:33] Network range for service cluster IPs is unspecified.         I1287 10:54-42.944627       120000 services.go:33] Network range for service cluster IPs is unspecified.         I1287 10:54-42.944631       120000 service.go:33] Insteme ** not registered, fallback to default scheme         I1287 10:54-42.947035       120000 selvice.go:10:16] CcResolv |                                                |                                       | protected branches.                                                                                                    |                         |                    |

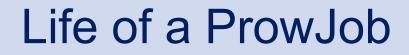

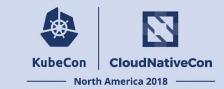

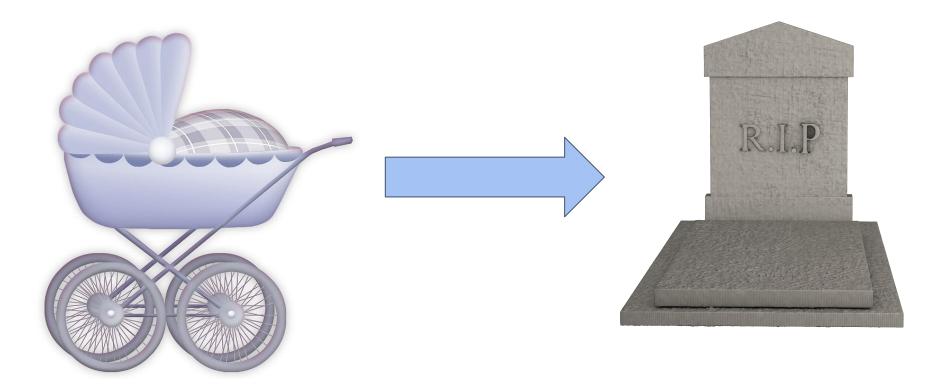

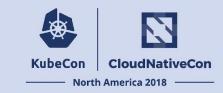

ProwJobs support many different

- Job types
- Triggering mechanisms
- Execution platforms
- Reporting sinks

- Only going to talk about
- => Presubmit
- => `/test all`
- => Kubernetes Pod
- => GitHub status context

Webhook Event

Hook

Plank

Sinker

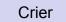

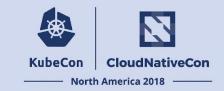

| X | cjwagner commented 7 days ago | Member + |
|---|-------------------------------|----------|
|   | /test all                     |          |

#### GitHub webhook payload:

Hook

Webhook Event

```
"comment": {
       "body": "/test all",
          . . .
       "user": {
         "login": "cjwagner",
       },
     },
     "repository": {
       "full name": "kubernetes/test-infra",
          . . .
     },
     "action": "created",
     "issue": {
        . . .
     }
   }
Plank
                       Sinker
                                                Crier
```

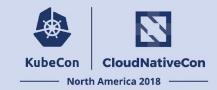

Ingress Rule

Service ->

#### rules:

- host: prow.k8s.io
   http:

  - paths:
  - path: /\*
  - backend:
  - serviceName: deck
    servicePort: 80
  - path: /hook
  - backend:
    - serviceName: hook
    - servicePort: 8888

apiVersion: v1 kind: Service metadata:

name: hook

```
spec:
```

- selector:
- app: hook
- ports:

Hook

- port: 8888
- type: NodePort

Deployment

->

apiVersion: extensions/v1beta1
kind: Deployment
metadata:
 name: hook
spec:
 ...
template:
 metadata:
 labels:
 app: hook

spec:

. . .

Webhook Event

Plank

Sinker

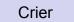

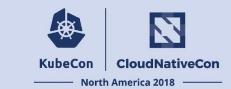

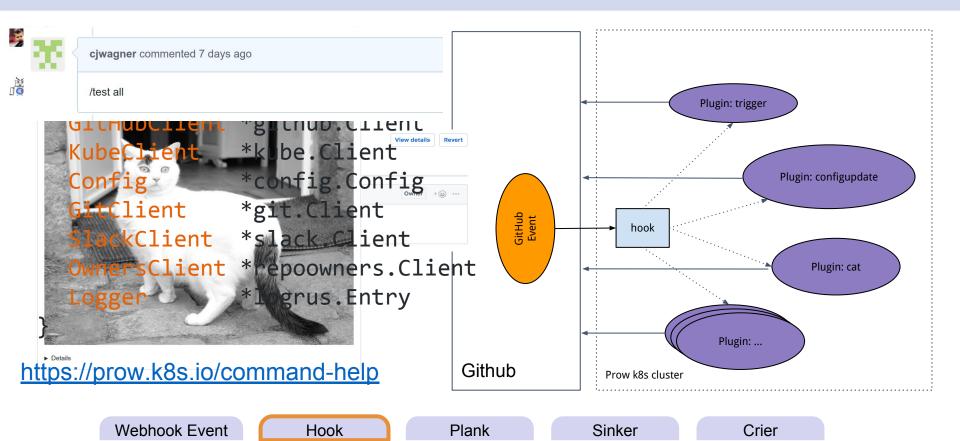

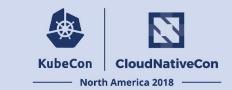

- `trigger` plugin determines which jobs to run based on the config.
- Creates a new ProwJob custom resource for each job ->
- CRDs lets us store state in the Kubernetes API server.

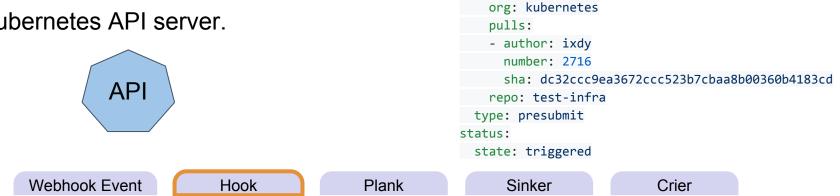

apiVersion: prow.k8s.io/v1

job: pull-test-infra-bazel

name: 32456927-35d9-11e7-8d95-0a580a6c1504

- image: gcr.io/k8s-testimages/bazelbuild:0.11

base sha: 064678510782db5b382df478bb374aaa32e577ea

kind: ProwJob metadata:

decorate: true

containers:

base ref: master

pod spec:

refs:

spec:

- Plank syncs ProwJob CRDs with Pods.
- Typical lifecycle:
  - New PJ without a pod
    - => Create pod
  - Running PJ with completed pod
    - => Complete the PJ (Pass/Fail)

Hook

Plank

• Complete PJ

Webhook Event

=> Ignore

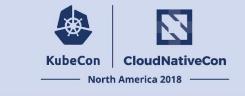

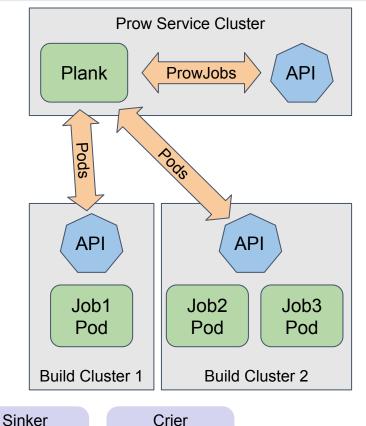

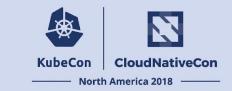

- Sinker is responsible for garbage collection.
  - Completed ProwJobs: after 2 days
  - Completed Pods: after 30 minutes

Hook

Plank

• Historic results are served from GCS

Webhook Event

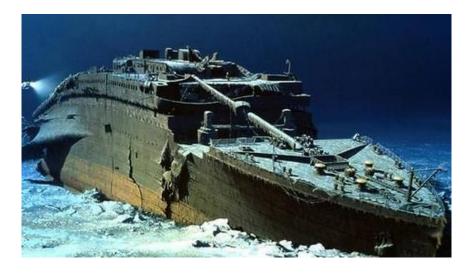

Crier

Sinker

- Crier detects changes to ProwJob CRDs and notifies reporting clients.
- Clients report job status to external services.
  - GitHub status context
  - Gerrit comment
  - Pubsub message

Webhook Event

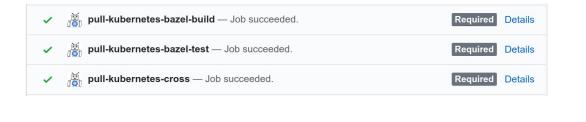

Hook

Plank

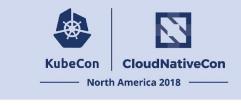

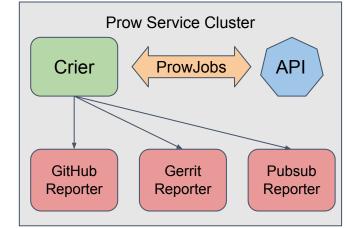

Crier

Sinker

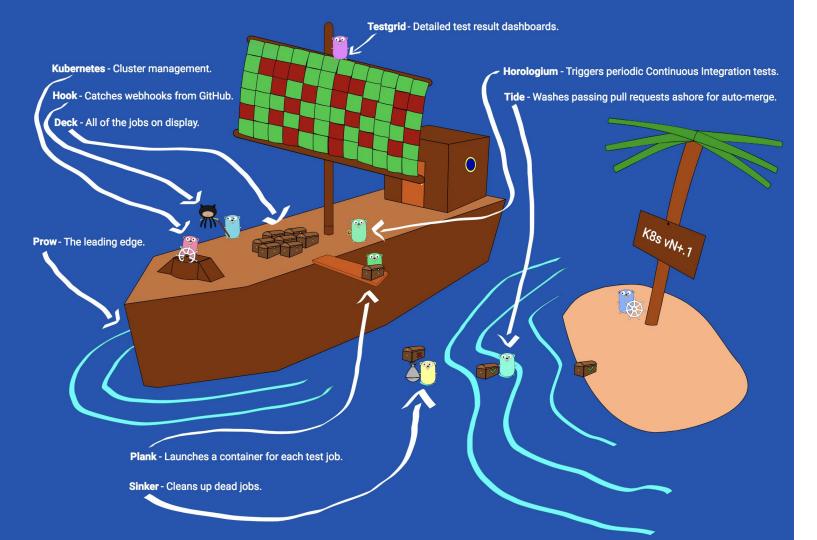

# **Bugs Hate Him!**

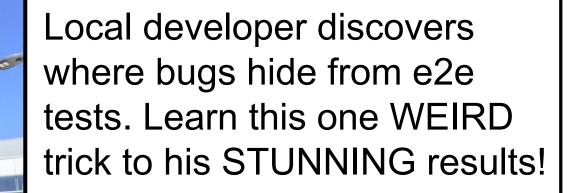

### LEARN THE TRUTH NOW

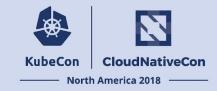

#### k8s.io/kubernetes/pkg/

| File                | master  | 1.12    | 1.11  |
|---------------------|---------|---------|-------|
| api/                | ▲49.8%  | ▲49.6%  | 48.1% |
| apis/               | ▲ 32.8% | ▲ 32.6% | 32.4% |
| auth/               | 9.8%    | 9.8%    | 9.8%  |
| capabilities/       | 36.4%   | 36.4%   | 36.4% |
| client/             | 1.3%    | 1.3%    | 1.3%  |
| controller/         | 30.2%   | ▲ 30.3% | 28.1% |
| credentialprovider/ | 11.1%   | 11.1%   | 11.1% |
| features/           | 0.0%    | 0.0%    | 0.0%  |
| fieldpath/          | 51.4%   | 51.4%   | 51.4% |
| kubeapiserver/      | 2.8%    | 2.8%    | 2.8%  |
| kubectl/            | 0.0%    | 0.0%    | 0.0%  |
| kubelet/            | ▲ 39.4% | ▲ 39.0% | 38.3% |
| master/             | 16.1%   | 16.1%   | 16.1% |

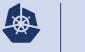

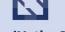

KubeCon

CloudNativeCon

— North America 2018

| k8s.io/kubernetes/pkg/controller/clusterroleaggregation/clusterroleaggregation_controller.go |
|----------------------------------------------------------------------------------------------|
| k8s.io/kubernetes/pkg/controller/controller_utils.go                                         |
| k8s.io/kubernetes/pkg/controller/cronjob/cronjob_controller.go                               |
| k8s.io/kubernetes/pkg/controller/cronjob/injection.go                                        |
| k8s.io/kubernetes/pkg/controller/cronjob/utils.go                                            |
| k8s.io/kubernetes/pkg/controller/daemon/update.go                                            |
| k8s.io/kubernetes/pkg/controller/deployment/rollback.go                                      |
| k8s.io/kubernetes/pkg/controller/disruption/disruption.go                                    |
| k8s.io/kubernetes/pkg/controller/garbagecollector/dump.go                                    |
| k8s.io/kubernetes/pkg/controller/garbagecollector/errors.go                                  |
| k8s.io/kubernetes/pkg/controller/garbagecollector/patch.go                                   |
| k8s.io/kubernetes/pkg/controller/history/controller_history.go                               |
| k8s.io/kubernetes/pkg/controller/job/job_controller.go                                       |
| k8s.io/kubernetes/pkg/controller/job/utils.go                                                |
| k8s.io/kubernetes/pkg/controller/lookup_cache.go                                             |
| k8s.io/kubernetes/pkg/controller/namespace/namespace_controller.go                           |
| k8s.io/kubernetes/pkg/controller/nodeipam/ipam/adapter.go                                    |
| k8s.io/kubernetes/pkg/controller/nodeipam/ipam/cidr_allocator.go                             |

| 53.7 | 53.7 | 53.7 |
|------|------|------|
| 45.4 | 45.4 | 45.4 |
| 8.0  | 8.0  | 8.0  |
| 0.0  | 0.0  | 0.0  |
| 4.5  | 4.5  | 15.2 |
| 55.1 | 55.1 | 55.1 |
| 5.9  | 5.9  | 5.9  |
| 7.4  | 7.4  | 7.4  |
| 0.0  | 0.0  | 0.0  |
| 0.0  | 0.0  | 0.0  |
| 26.4 | 26.4 | 26.4 |
| 36.6 | 36.6 | 36.6 |
| 53.1 | 51.8 | 51.8 |
| 50.0 | 50.0 | 50.0 |
| 0.0  | 0.0  | 0.0  |
| 58.3 | 58.3 | 58.3 |
| 0.0  | 0.0  | 0.0  |
| 0.0  | 0.0  | 0.0  |

https://testgrid.k8s.io/sig-testing-canaries#ci-kubernetes-coverage-conformance

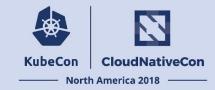

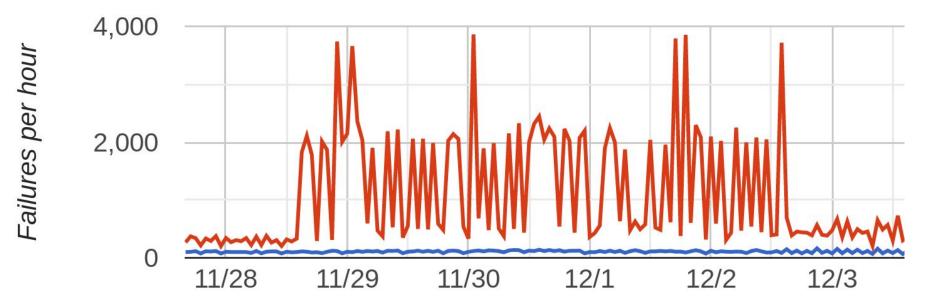

### Using e2e coverage

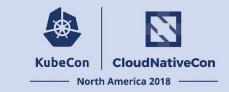

- Build time: make KUBE\_BUILD\_WITH\_COVERAGE=yes
- Run time:
  - Destination: KUBE\_COVERAGE\_FILE (default: /tmp/k8s-component.cov)
  - Flush interval: KUBE\_COVERAGE\_FLUSH\_INTERVAL (default: 5s)
  - Run any workload of your choosing
- Collect results

### Using e2e coverage

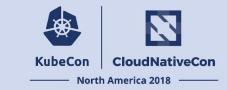

#### kubetest --up --dump-before-and-after --test --down

(using the default GCE provider only)

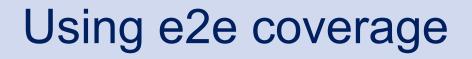

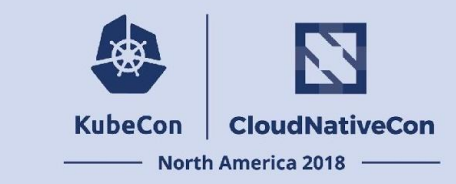

#### \$ KUBE\_BUILD\_WITH\_COVERAGE=y kind build node

- \$ kind create cluster
- \$ ./kind-coverage-dump.sh 1 before/
- \$ KUBECONFIG=\$(kind get kubeconfig-path) kubetest --test
- \$ ./kind-coverage-dump.sh 1 after/

### A fun trick

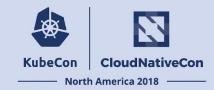

| 525483) ∰<br>✓ [kind-t1-control-plane] Creating node container ∰<br>✓ [kind-t1-control-plane] Fixing mounts △<br>✓ [kind-t1-control-plane] Starting systemd<br>✓ [kind-t1-control-plane] Waiting for docker to be rea<br>dy ♥                                                                                                    | 562266d5f647b5770a91c76a0579ed6487eb5bf1dfe908705dad285<br>525483) ∰<br>✓ [kind-t2-control-plane] Creating node container ∰<br>✓ [kind-t2-control-plane] Fixing mounts △<br>✓ [kind-t2-control-plane] Starting systemd<br>✓ [kind-t2-control-plane] Waiting for docker to be rea<br>dy 🤤<br>∴ [kind-t2-control-plane] Starting Kubernetes (this ma<br>y take a minute) * |
|----------------------------------------------------------------------------------------------------|----------------------------------------------------------------------------------------------------|
| 562266d5f647b5770a91c76a0579ed6487eb5bf1dfe908705dad285<br>525483)<br>✓ [kind-t3-control-plane] Creating node container ∰<br>✓ [kind-t3-control-plane] Fixing mounts △<br>✓ [kind-t3-control-plane] Starting systemd<br>✓ [kind-t3-control-plane] Waiting for docker to be rea<br>dy 🤤<br>· ¨ [kind-t3-control-plane] Starting Kubernetes (this ma<br>y take a minute) 🏶 | dy 🤝                                                                                                    |
| <pre></pre>                                                                                                    | 525483) ∰<br>✓ [kind-t6-control-plane] Creating node container ∰<br>✓ [kind-t6-control-plane] Fixing mounts △<br>✓ [kind-t6-control-plane] Starting systemd 🖥                                                                                                    |

### Using e2e coverage

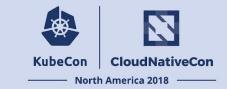

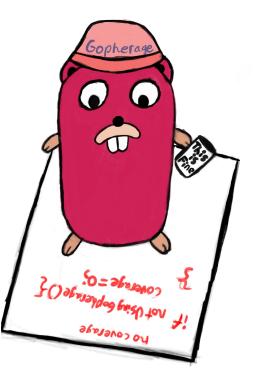

### Using e2e coverage

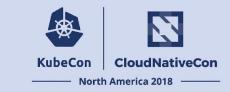

- gopherage merge: merge a batch of coverage files
- gopherage diff: to constrain what coverage counts
- gopherage aggregate: to aggregate across multiple runs
- gopherage junit: to generate testgrid-compatible coverage data
- bazel run //gopherage -- html: generate a browsable report

All use standard go coverage files, so any coverage-related tooling works!

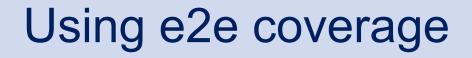

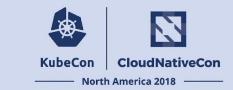

### Existing jobs

Conformance Coverage: 29% <u>All tests</u> Coverage: 35%

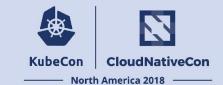

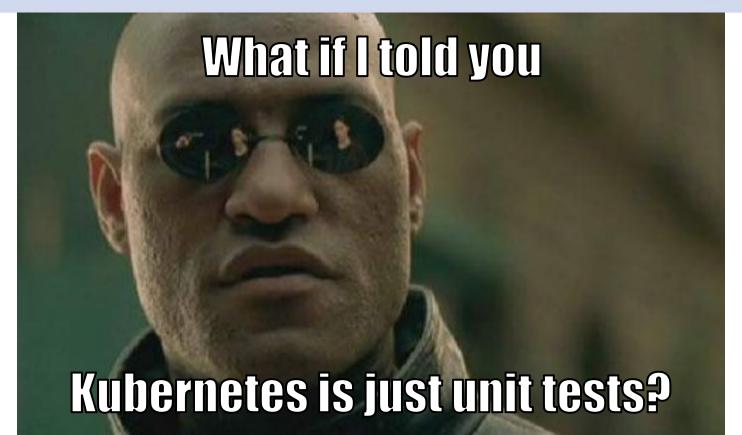

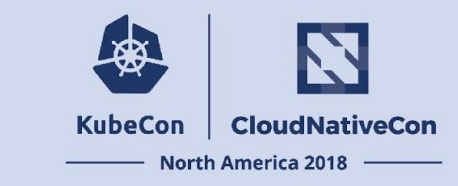

| 21 | + | # | arguments: | target, | item1, | item2, | item3, |  |
|----|---|---|------------|---------|--------|--------|--------|--|
|----|---|---|------------|---------|--------|--------|--------|--|

- 22 + # returns 0 if target is in the given items, 1 otherwise.
- 23 + kube::util::array\_contains() {

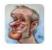

#### thockin on Aug 31 Member

My litmus test for "should I write this in shell" has always been "once you pass an array to a function, the answer becomes no". I don't see an immediately better answer here, but this sets off all sorts of alarms.

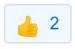

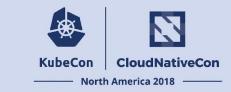

func TestMain(m \*testing.M) {

// Get coverage running

coverage.InitCoverage("\${name}")

// Go!

main()

// Make sure we actually write the profiling information to disk,

// if we make it here.

coverage.FlushCoverage()

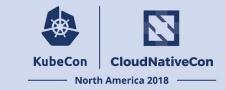

cat <<EOF > \$(path\_for\_coverage\_dummy\_test "\${package}")

func TestMain(m \*testing.M) {

// Get coverage running

coverage.InitCoverage("\${name}")

// Go!

main()

// Make sure we actually write the profiling information to disk,

// if we make it here.

```
coverage.FlushCoverage()
```

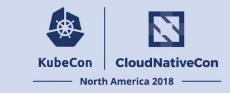

```
create_coverage_dummy_test "${package}"
```

```
go test -c -o "$(golang::outfile_for_binary "${package}"
"${platform}")" \
```

```
-covermode count \
```

```
-coverpkg k8s.io/...,k8s.io/kubernetes/vendor/k8s.io/... \
"${build args[@]}" \
```

```
-tags coverage \
```

```
"${package}"
```

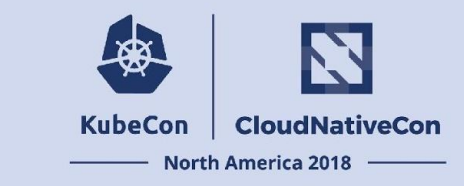

```
func InitCoverage(name string) {
    destFile = "/tmp/k8s-" + name + ".cov"
    flushInterval := 5 * time.Second
```

flag.CommandLine.Parse([]string{"-test.coverprofile", destFile})

go wait.Forever(FlushCoverage, flushInterval)

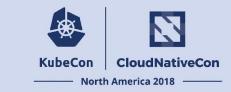

```
func FlushCoverage() {
```

```
tests := []testing.InternalTest{}
```

```
benchmarks := []testing.InternalBenchmark{}
```

```
examples := []testing.InternalExample{}
```

```
var deps fakeTestDeps
```

dummyRun := testing.MainStart(deps, tests, benchmarks, examples)
dummyRun.Run()

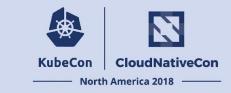

- Unavoidably complicated bash
- Code generation of unit tests that don't test anything... also in bash
- Forcing Go to parse fake command lines
- Creating and running empty unit test suites every five seconds

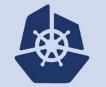

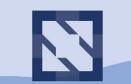

### KubeCon CloudNativeCon

North America 2018 -

### **Questions?**

#### Slides: bit.ly/2S11nyg

### Get Involved!

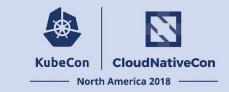

- Learn more about Prow and deploy your own!
- <u>Contribute to Prow!</u>
- Use and contribute to Kind!
- Join the SIG-Testing Slack channel!